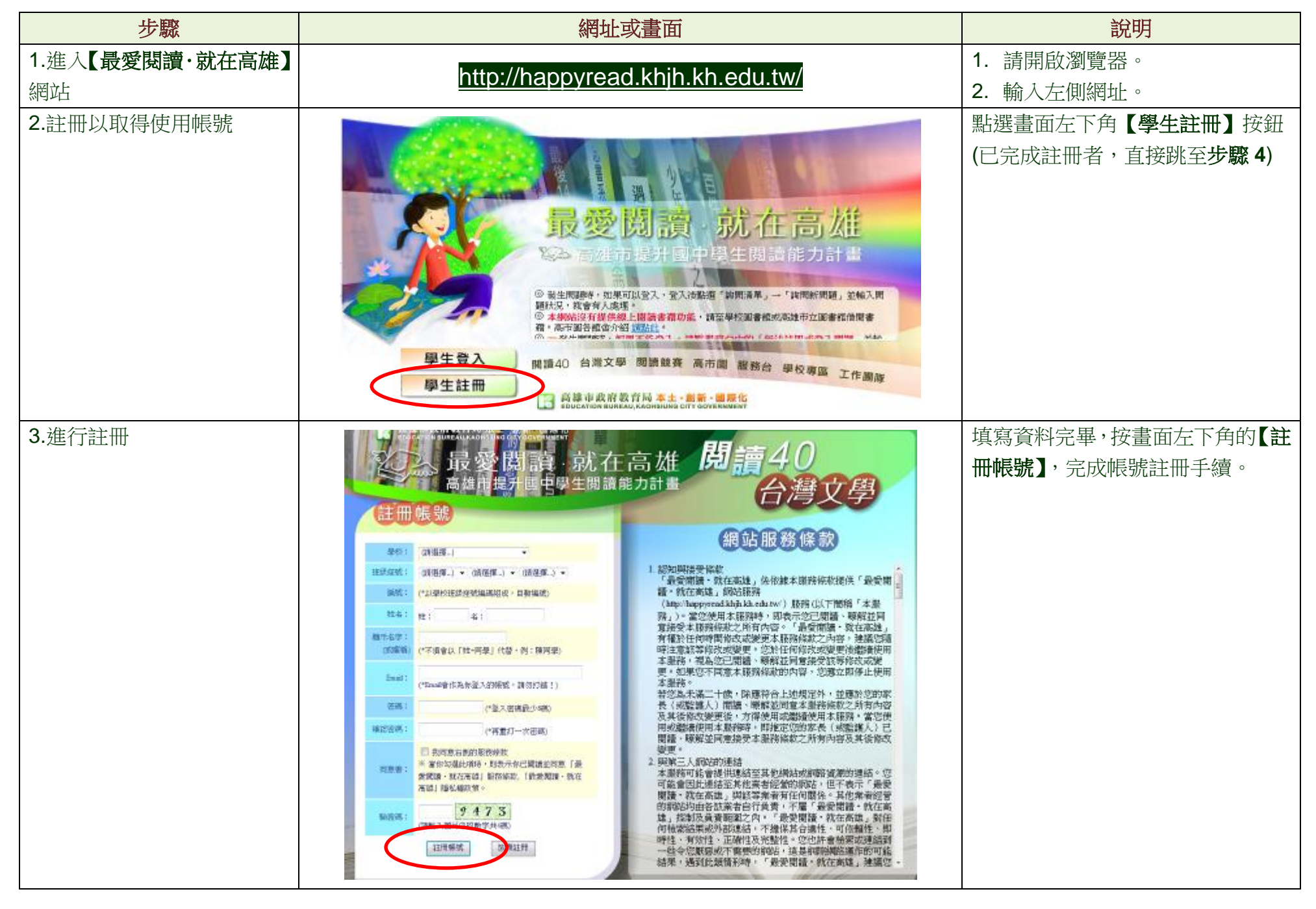

第 1 頁/共 12 頁

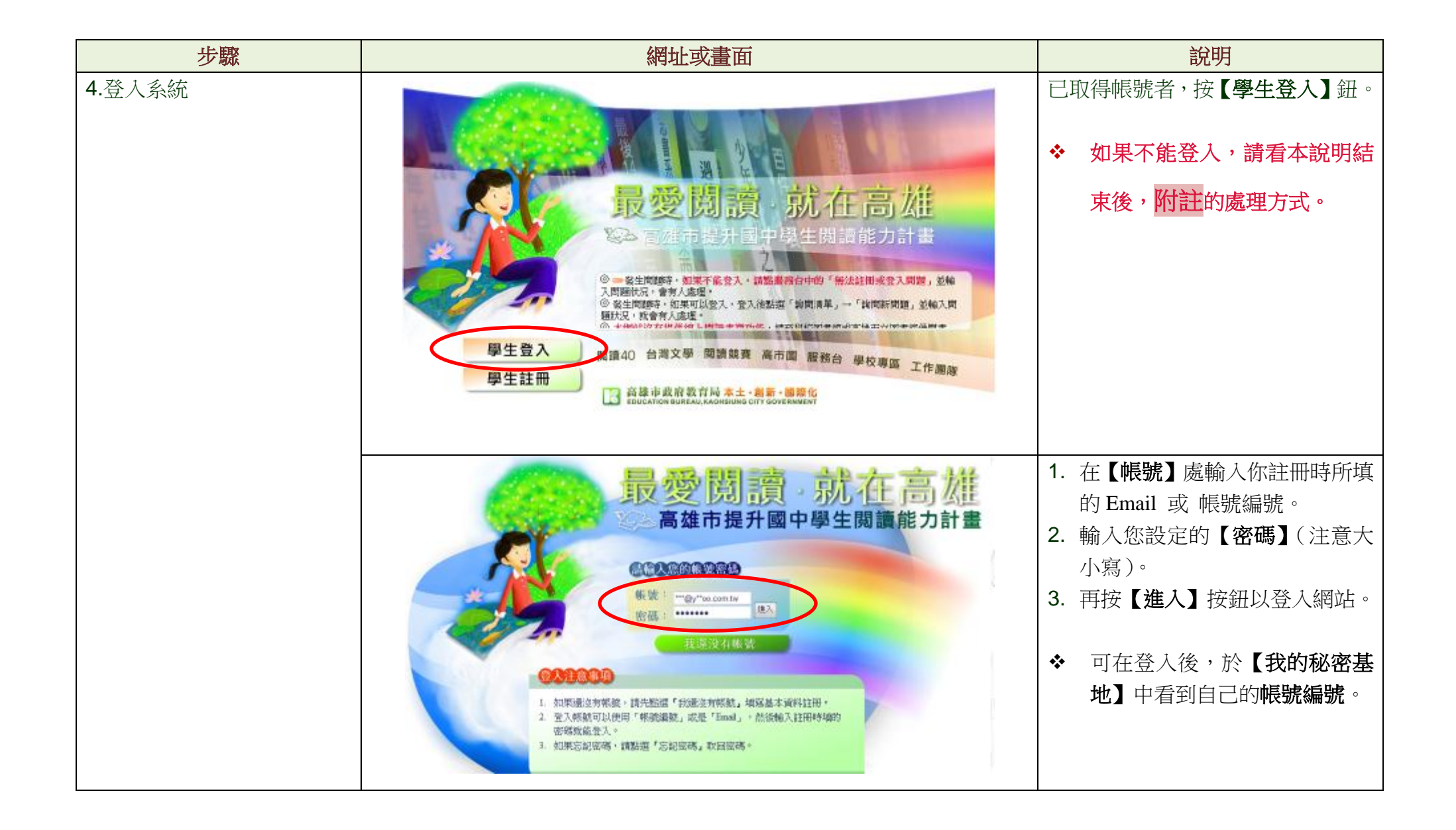

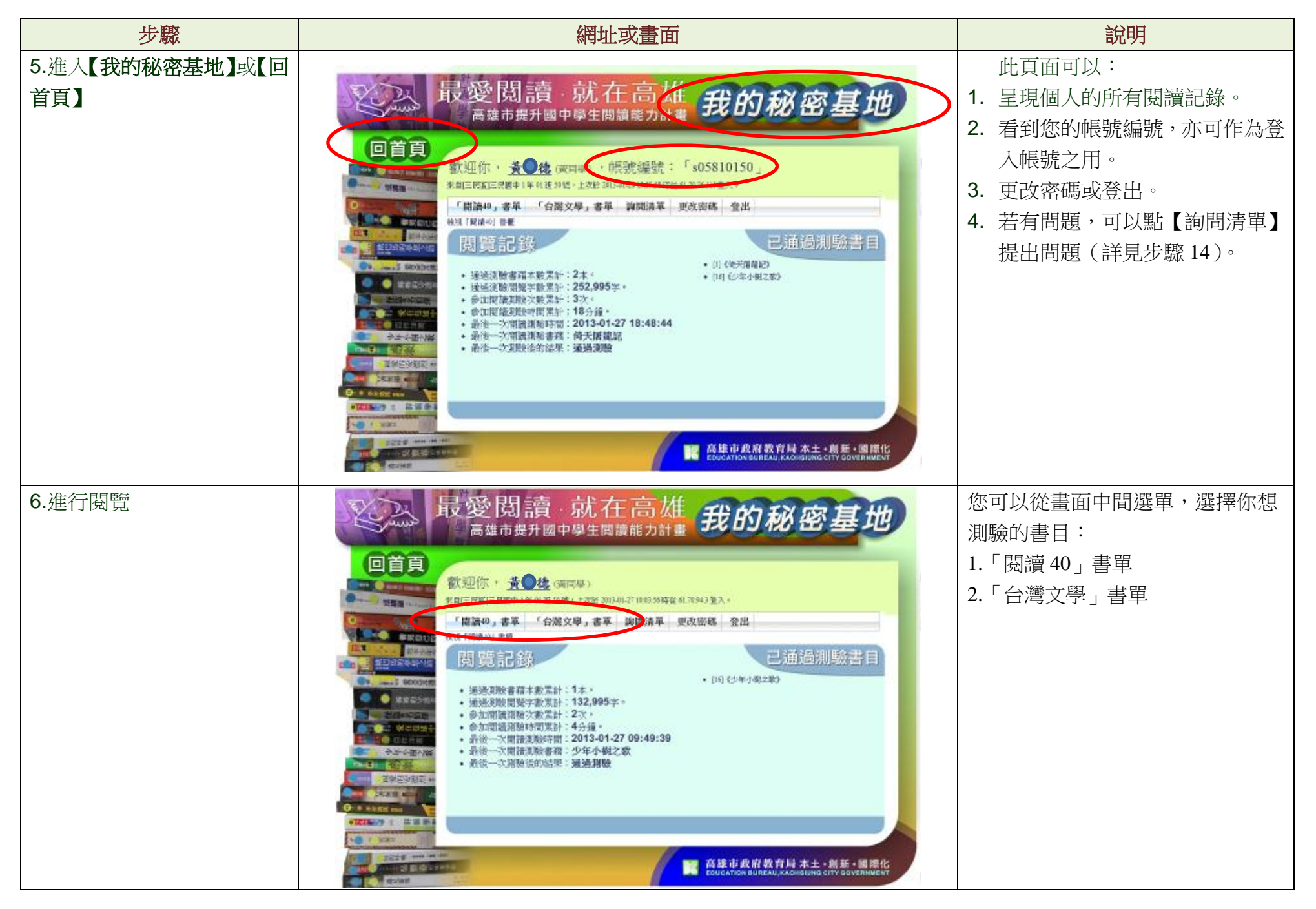

第 3 頁/共 12 頁

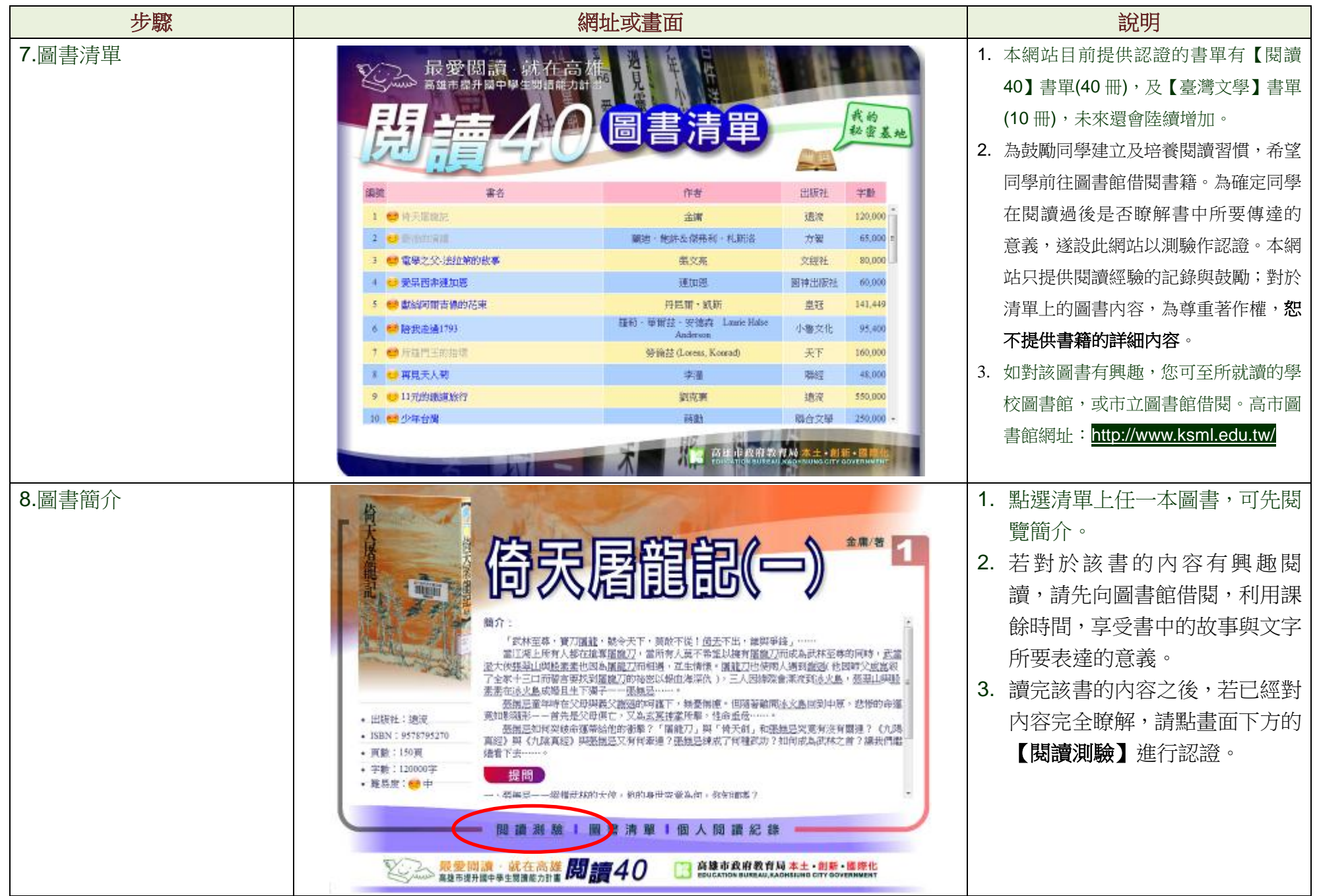

第 4 頁/共 12 頁

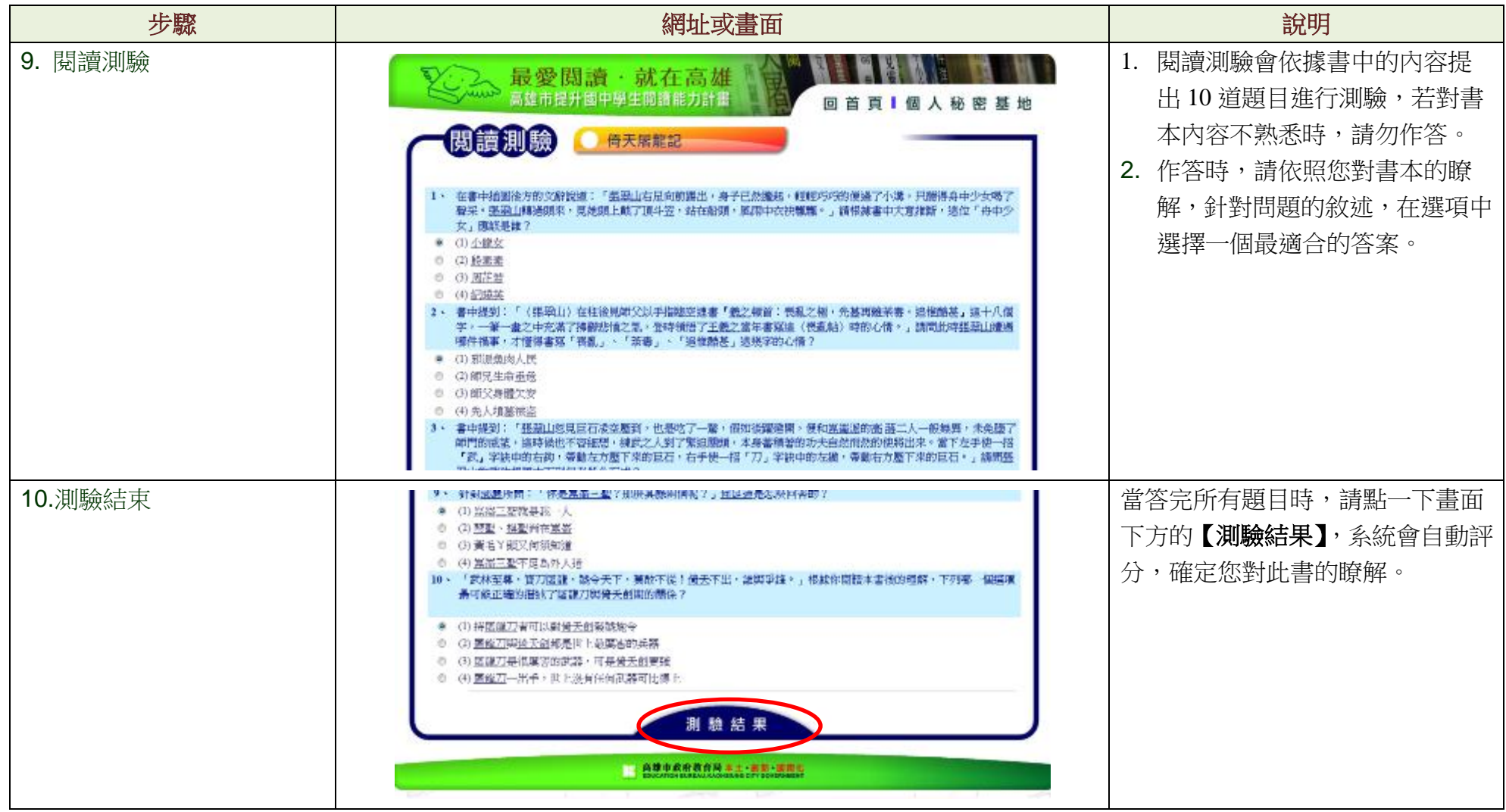

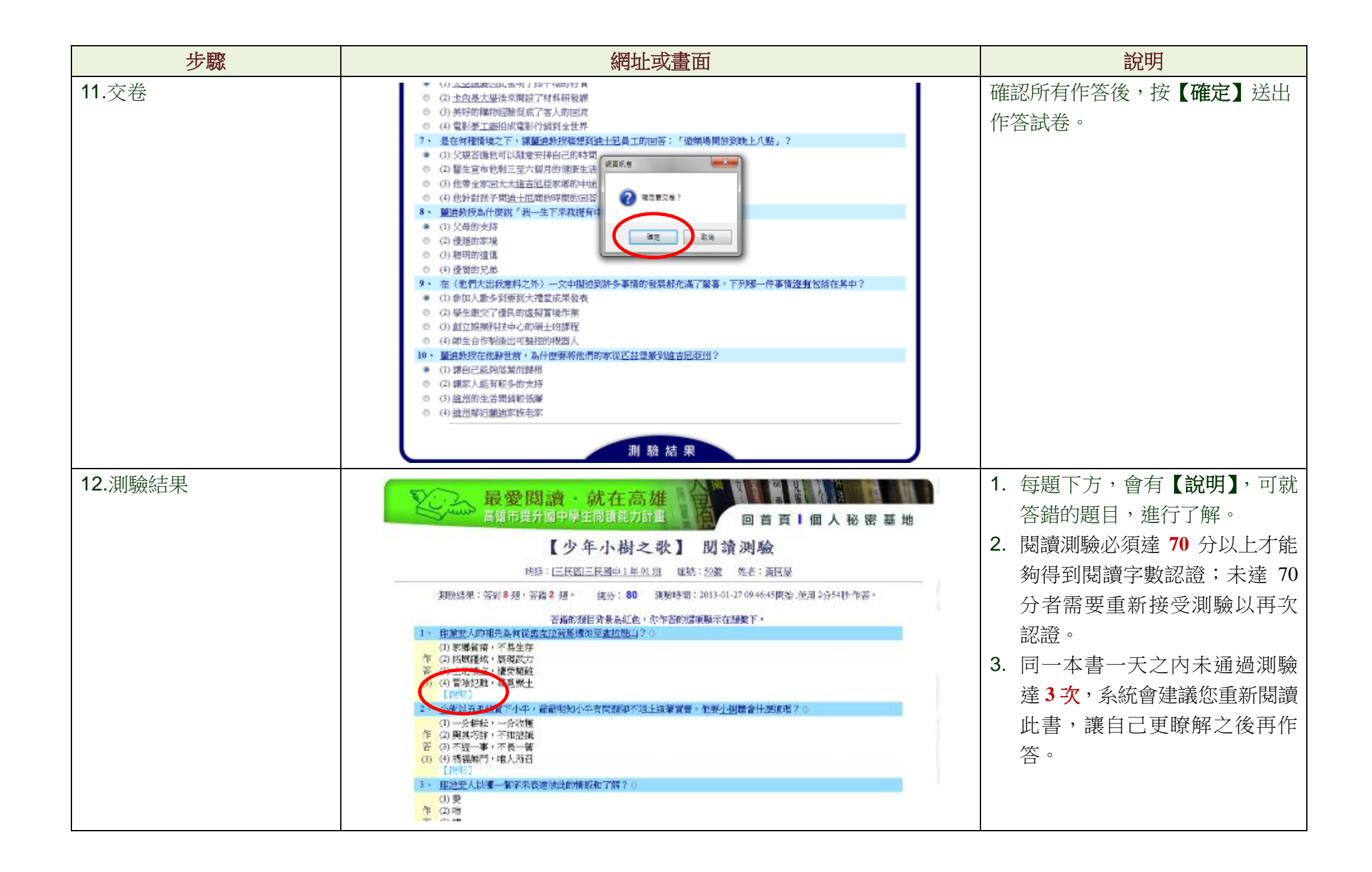

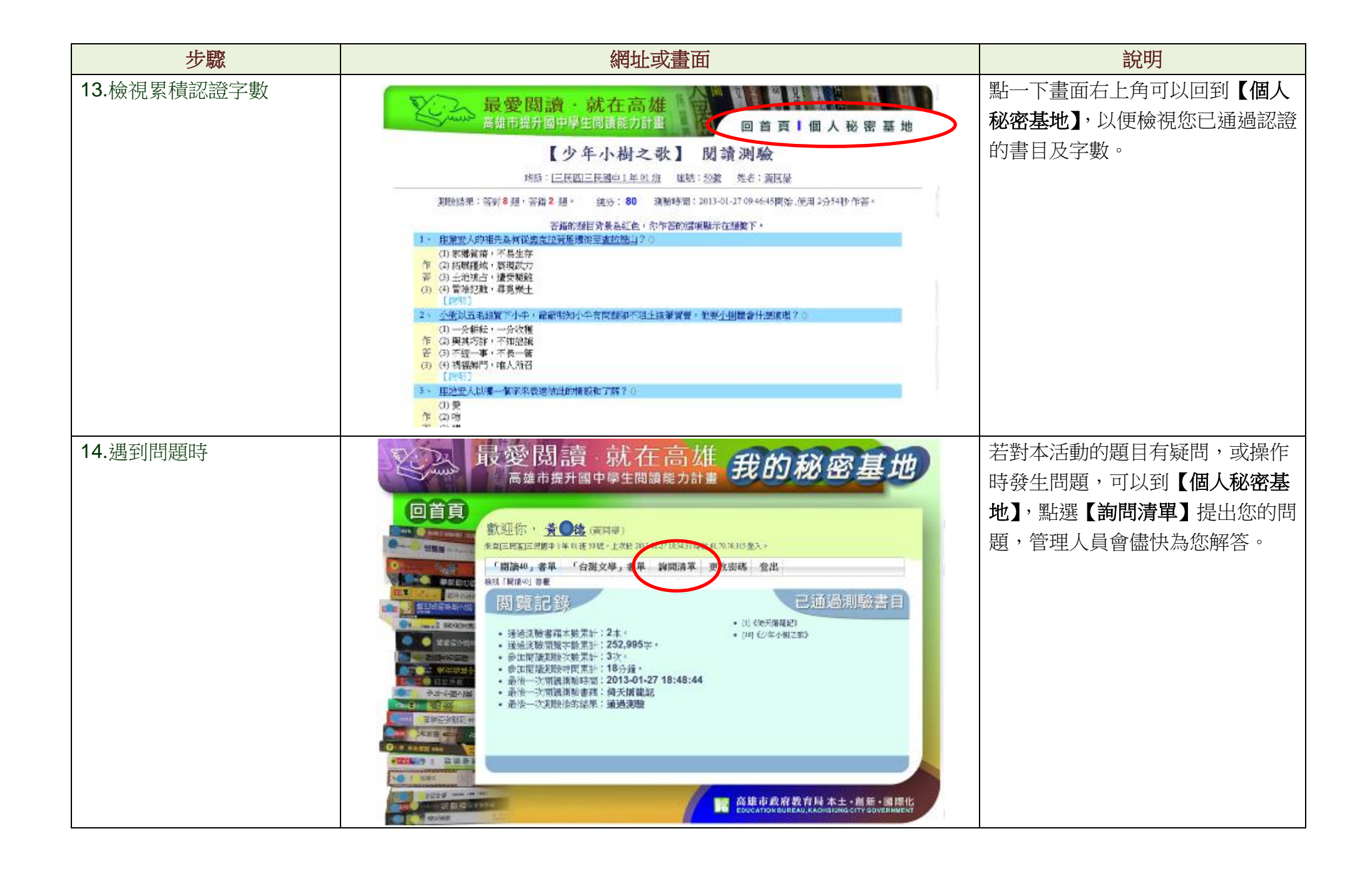

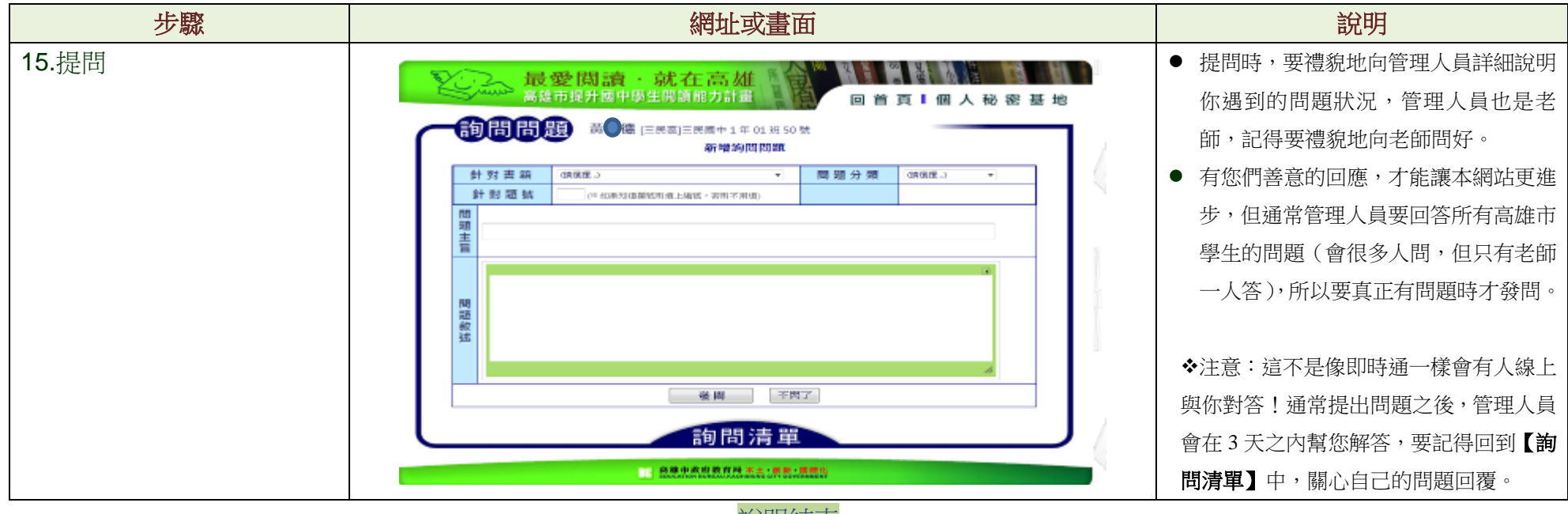

說明結束

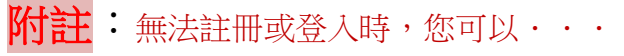

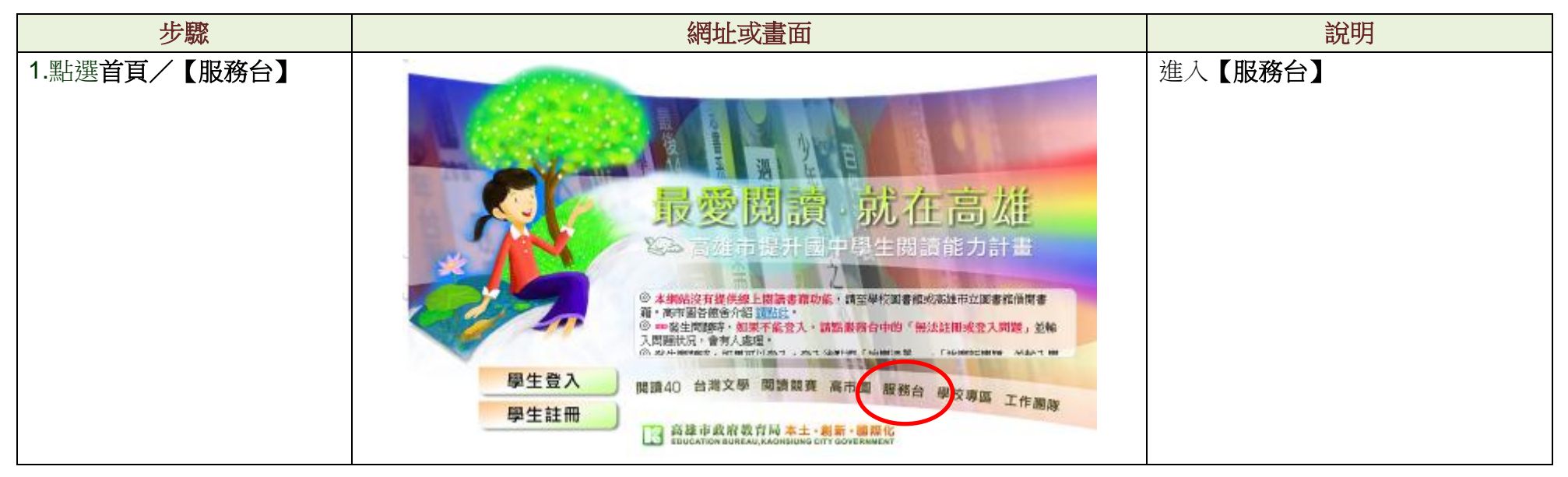

第 8 頁/共 12 頁

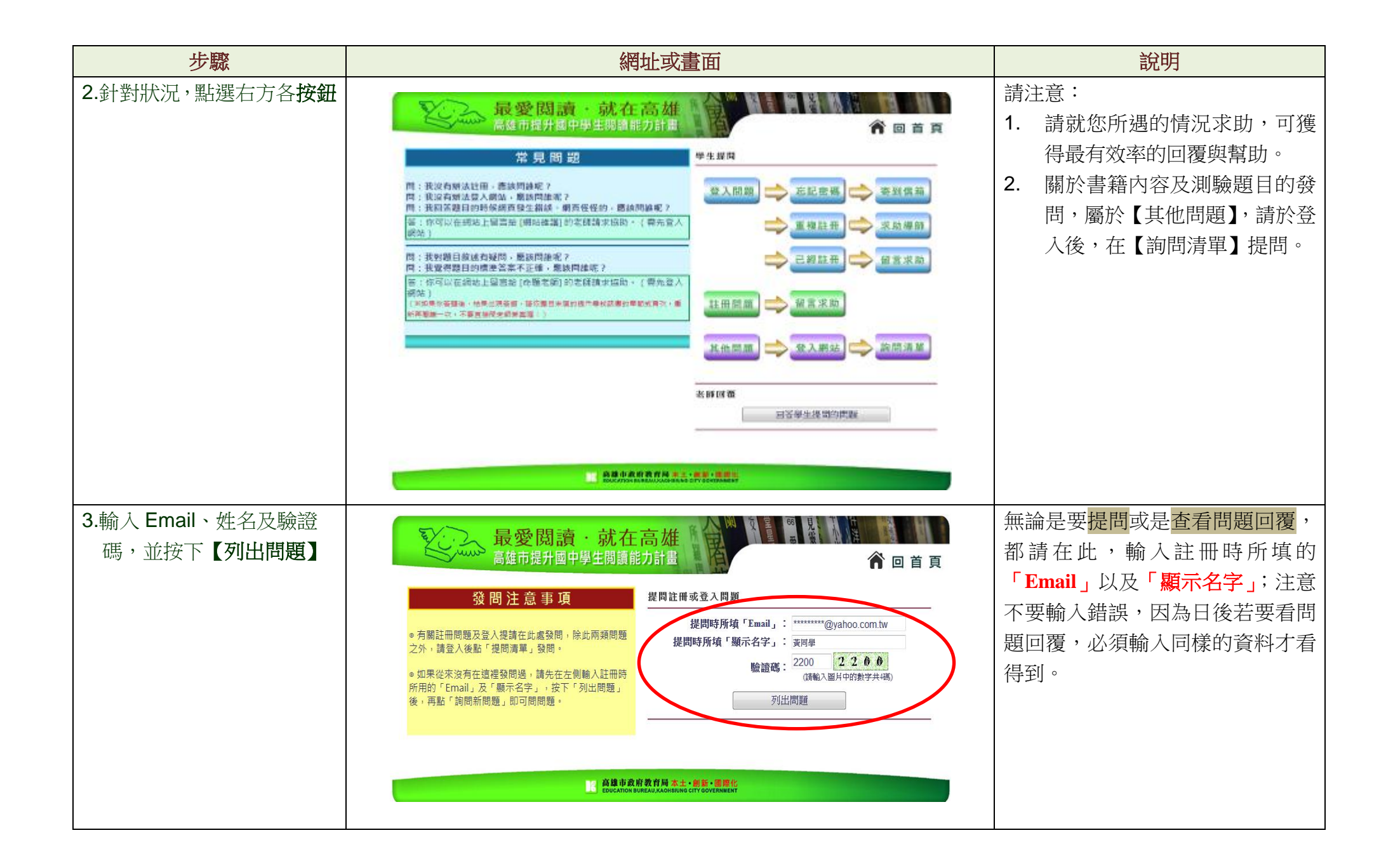

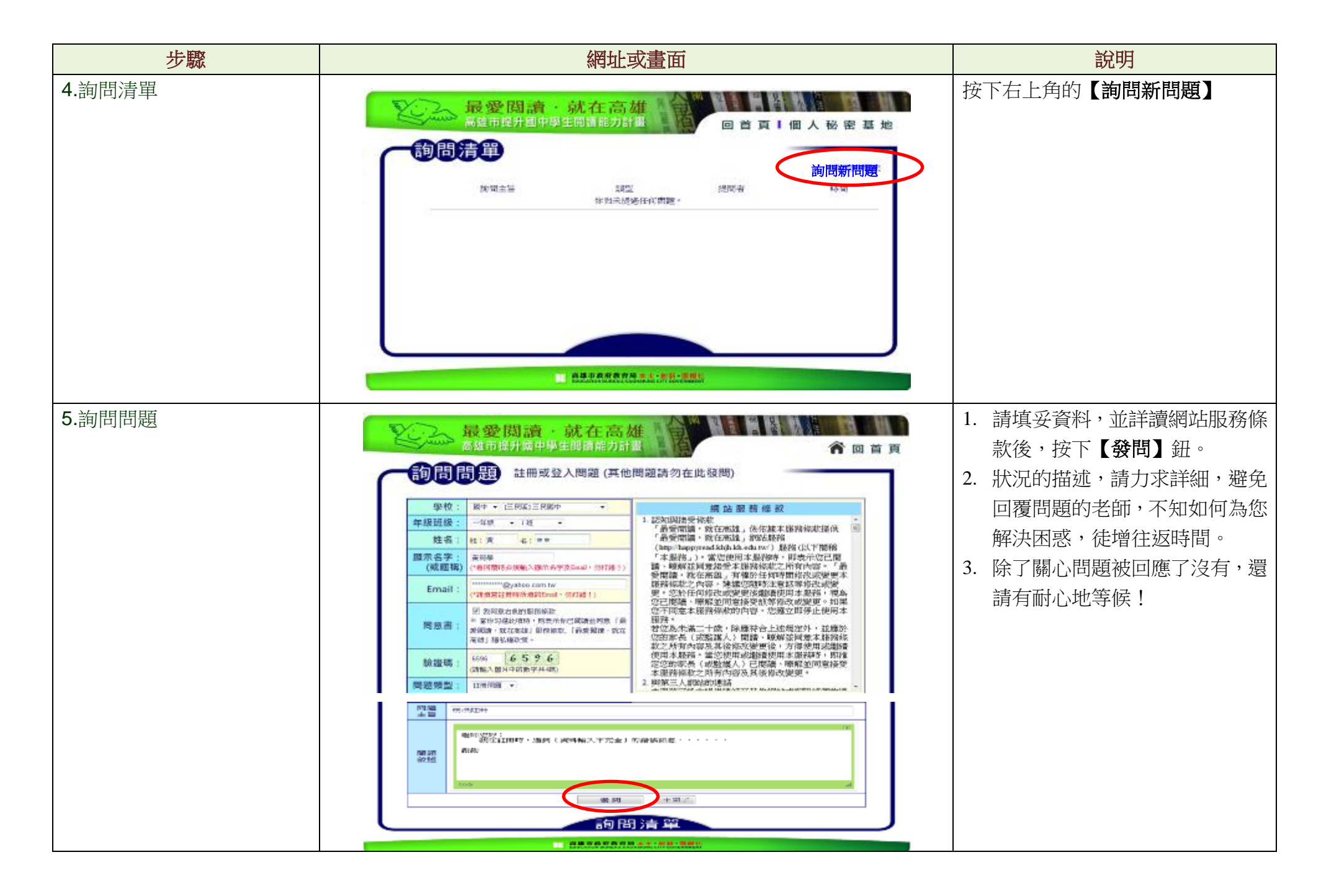

第 10 頁/共 12 頁

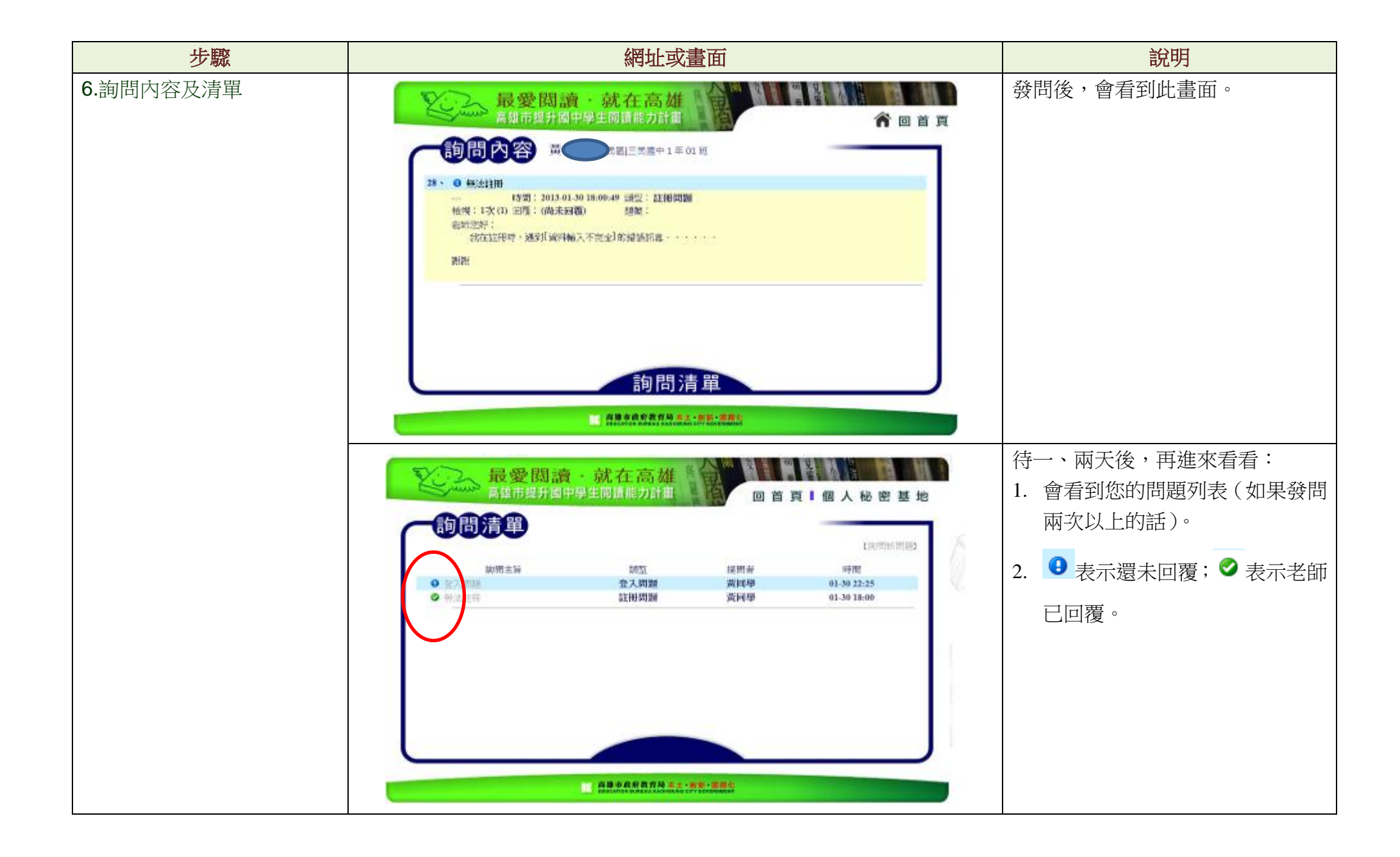

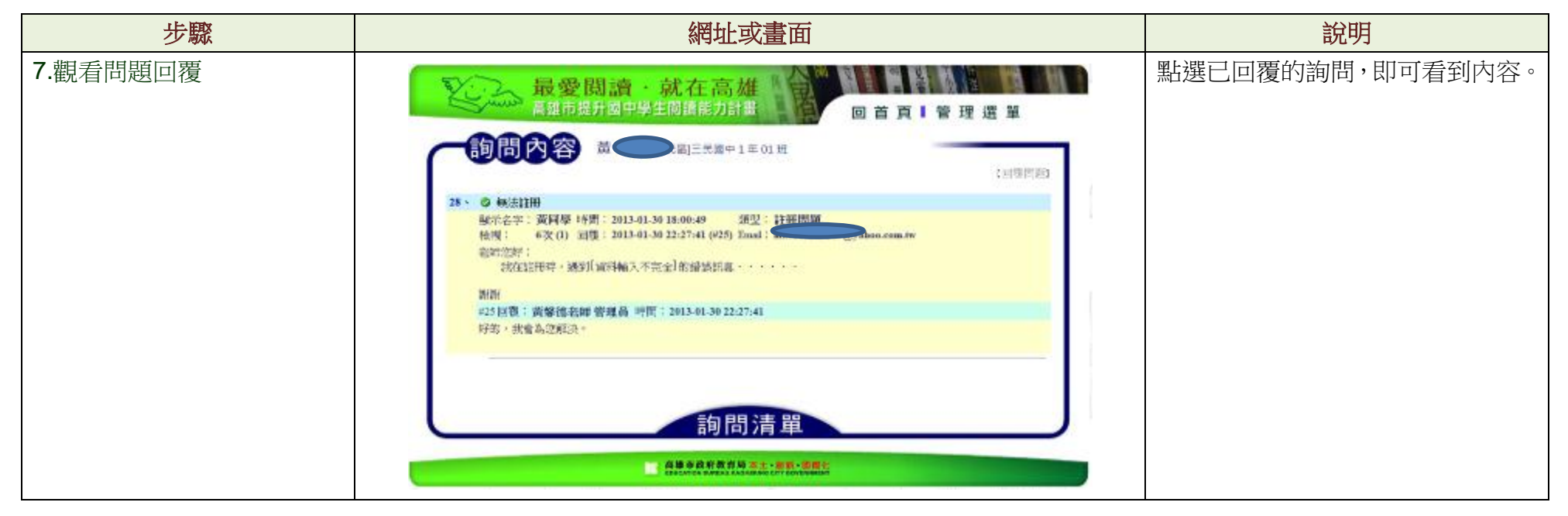

附註結束

第 12 頁/共 12 頁